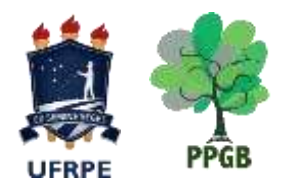

A Coordenação do Programa de Pós-Graduação em Botânica da UFRPE torna público o presente Edital/Normas Complementares do Processo Seletivo para admissão ao ano letivo 2018.1.

## **1. INSCRIÇÃO**

- 1.1.Para o Cursos de Mestrado e Doutorado exige-se graduação na área do Programa ou áreas afins, realizados em instituições reconhecidas pela CAPES.
- 1.2.As inscrições devem ser realizadas *online*, como indica o Edital para o Processo Seletivo 2018.1 dos Programas de Pós-Graduação *stricto sensu* da UFRPE.
- 1.3.São de inteira e exclusiva responsabilidade do candidato as informações e a documentação por ele fornecidas para a inscrição, as quais não poderão ser alteradas ou complementadas, em nenhuma hipótese ou a qualquer título.
- 1.4.Toda documentação comprobatória do Currículo Lattes, o plano de trabalho (mestrado) ou pré-projeto (doutorado) deverá ser enviada OBRIGATORIAMENTE pelos correios ou presencialmente das 9:00h às
	- 17:00h, respeitando-se o período de abertura e término das inscrições, para o endereço abaixo:

**Coordenação do Programa de Pós-Graduação em BOTÂNICA – PPGB Universidade Federal Rural de Pernambuco – UFRPE Av. Dom Manoel de Medeiros, s/n. – Dois Irmãos, CEP:52171-900, Recife – PE.**

1.5. Datas

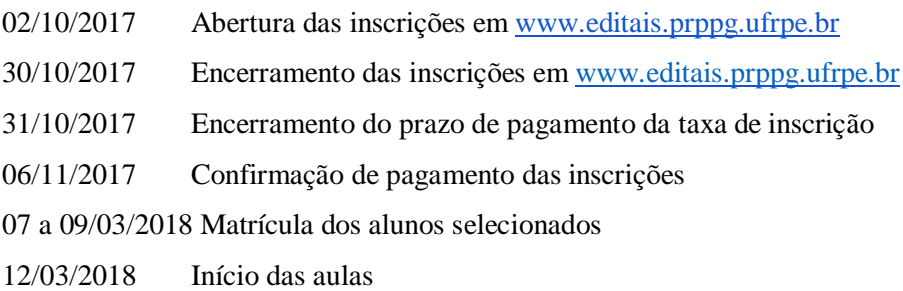

Valor da Taxa de Inscrição R\$ 50,00 (cinquenta reais)

### **2. DOCUMENTAÇÃO PARA A INSCRIÇÃO**

Verificar o Edital para Processo Seletivo 2018.1 dos Programas de Pós-Graduação *stricto sensu* da UFRPE, disponível na página da Pró-Reitoria de Pesquisa e Pós-Graduação da UFRPE.

#### **3. O PROCESSO DE SELEÇÃO AO MESTRADO CONSTARÁ DE:**

ETAPA 1 (eliminatória): Prova de Interpretação de texto Técnico-Científico em Língua Estrangeira, que versará sobre a interpretação de um ou mais textos científicos em inglês. São critérios para avaliação da prova de idioma:

- Demonstração da capacidade de compreensão de texto;
- Resposta correta às questões formuladas, segundo o (s) texto (s) objeto (s) da prova.

Serão dez questões valendo 1,0 ponto cada. A duração da prova será de duas horas. Poderá ser consultado dicionário Inglês-Português (do próprio candidato).

O candidato deverá atingir a nota mínima 7,0 (sete pontos).

# **Obs: Todo candidato ao curso de Mestrado terá que realizar, obrigatoriamente, a prova de Língua estrangeira.**

ETAPA 2 (classificatória): Prova de conhecimento (peso 5,0), consistindo de uma prova escrita de conteúdo específico em botânica, composta de 14 questões, sendo sete objetivas (de múltipla escolha) e sete discursivas, devendo o candidato eliminar duas objetivas e duas discursivas. O candidato que responder a mais de cinco questões objetivas e/ou mais de cinco discursivas terá apenas as primeiras corrigidas. A prova será elaborada a partir do Programa constante neste Edital e cada questão valerá 1,0 ponto (ANEXO I).

Serão considerados como critérios de avaliação das respostas às questões discursivas: clareza, propriedade e uso correto da linguagem escrita formal (20% da nota); domínio dos conteúdos evidenciando a compreensão dos temas abordados na bibliografia indicada (80% da nota).

ETAPA 3 (classificatória): Avaliação da proposta de trabalho (peso 2,0). Esta etapa consistirá de uma avaliação de plano de trabalho apresentado apenas na forma escrita, de acordo com o modelo e critérios explicitados no ANEXO II.

ETAPA 4 (classificatória): Exame do *Curriculum vitae* (peso 3,0), consistindo do exame do *Curriculum vitae* (Modelo LATTES) documentado. O currículo será avaliado com base nos critérios conforme ANEXO III.

Ao currículo com maior pontuação será atribuída nota 10,0 e as demais serão calculadas proporcionalmente a partir deste.

**A média final do candidato no processo de seleção para o mestrado será igual ao somatório dos itens (Currículo x 3) + (Prova de Conhecimento x 5) + (Avaliação da proposta de trabalho x 2) dividido por 10. A média final para aprovação no processo de seleção do mestrado deverá ser igual ou maior a 7,0.**

#### **4. O PROCESSO DE SELEÇÃO AO DOUTORADO CONSTARÁ DE:**

ETAPA 1 (eliminatória): Prova de Interpretação de Texto Técnico-Científico em Língua estrangeira que versará sobre a interpretação de um ou mais textos científicos em inglês. São critérios para avaliação da prova de idioma:

- Demonstração da capacidade de compreensão de texto;
- Resposta correta às questões formuladas segundo o (s) texto (s) objeto (s) da prova.

Serão dez questões valendo 1,0 ponto cada. A duração da prova será de duas horas. Poderá ser consultado dicionário Inglês-Português (do próprio candidato).

O candidato deverá atingir a nota mínima 7,0 (sete pontos).

### **Obs: Candidatos poderão ser dispensados desta etapa mediante apresentação de documento comprobatório de proficiência em Inglês, a partir de exame realizado nos últimos cinco anos.**

ETAPA 2 (classificatória): Prova de conhecimento em Botânica na linha de pesquisa (ver item 10 deste edital/normas complementares) para o qual o candidato pleiteia uma vaga (peso 4,0). A prova de conhecimento específico em botânica será composta por cinco pontos relacionados a cada linha de pesquisa, os quais serão divulgados de acordo com o cronograma deste edital. Às 8:30 do dia de realização desta etapa, de acordo com o cronograma deste edital, será sorteado um dos pontos e o candidato deverá dissertar sobre o mesmo.

Serão considerados como critérios de avaliação: clareza, propriedade e uso correto da linguagem escrita formal (20% da nota); domínio do conteúdo, evidenciando a compreensão dos temas abordados (80% da nota).

ETAPA 3 (classificatória): Avaliação do Pré-projeto de Tese (peso 3,0). A avaliação será realizada através de um pré-projeto escrito e por uma defesa oral, com apresentação de até 10 minutos e arguição pela banca de até 15 minutos. Os critérios para elaboração do texto, apresentação e avaliação do pré-projeto estão no ANEXO IV. Os candidatos deverão, no momento da apresentação, compartilhar o seu arquivo no formato PDF ou PPT.

Candidatos que optarem por realizar a defesa do pré-projeto fora das dependências do PPGB deverão indicar essa opção na ficha de inscrição e providenciar o seu sistema de vídeo conferência (Skype). É de inteira responsabilidade do candidato a qualidade da conexão. Em caso de desconexão, a comissão de avaliação fará novas tentativas de reconexão durante os próximos 15 min. Se necessário e à critério da Comissão, o Programa poderá reagendar a defesa, uma única vez, até 48h depois do agendamento inicial, em nova videoconferência ou presencialmente. Em caso de impossibilidade de apresentação por parte do candidato, o mesmo será desclassificado do processo seletivo.

A divulgação da ordem e horário das apresentações será divulgada na página do PPGB, conforme previsto no cronograma deste edital/normas complementares.

ETAPA 4 (classificatória): Exame do *Curriculum vitae* (peso 3,0), consistindo do exame do *Curriculum vitae* (Modelo LATTES) documentado. O currículo será avaliado com base nos critérios conforme ANEXO V.

Ao currículo com maior pontuação será atribuída nota 10,0 e as demais serão calculadas proporcionalmente a partir deste.

**A média final do candidato no processo de seleção para o doutorado será igual ao somatório dos itens (Currículo x 3) + (Prova de Conhecimento x 4) + (Projeto de tese x 3) dividido por 10. A média final para aprovação no processo de seleção do doutorado deve ser igual ou maior a 7,0.**

#### **5. AVALIAÇÃO DAS ETAPAS DO PROCESSO SELETIVO**

- 5.1. A avaliação das etapas do processo seletivo compete à Comissão de Admissão e Seleção, sendo a nota final de cada etapa correspondente à média obtida entre as notas atribuídas por cada membro.
- 5.2. Durante o processo seletivo somente será divulgado o resultado da Prova de Interpretação de Texto Técnico-Científico em Língua estrangeira, pois tem caráter eliminatório.
- 5.3. O resultado final da seleção corresponderá à média ponderada das notas auferidas em cada uma das etapas, devendo ser publicado obedecendo rigorosamente à classificação obtida por cada candidato que atingir o critério mínimo definido como 7,0.
- 5.4. Serão utilizados como critérios de desempate: 1) a nota obtida na etapa de Interpretação de Texto Técnico-Científico em Língua estrangeira; 2) nota obtida na avaliação do currículo; 3) idade do candidato, dandose prioridade aos mais velhos.

**Obs**.: No doutorado, o primeiro critério de desempate não será utilizado.

## **6. DIVULGAÇÃO DOS RESULTADOS DO PROCESSO SELETIVO (MESTRADO E DOUTORADO)**

O resultado final será publicado no Quadro de Aviso da Secretaria do PPGB e no site do PPGB, após homologação pelo CCD do curso.

#### **7. VAGAS E CLASSIFICAÇÃO**

- 7.1 O programa de Pós-graduação em Botânica abrirá 11 vagas para Mestrado e 10 vagas para Doutorado, sendo, destas, uma de Mestrado e uma de Doutorado destinada a servidores ativos da UFRPE, de acordo com a resolução número 096/2015, da Câmara dos Conselhos da Administração Superior de pesquisa ensino e extensão aprovada em 17 de abril de 2015.
- 7.2 Os candidatos serão selecionados por ordem de classificação obedecendo a nota final obtida e de acordo com o número de vagas ofertadas, os quais serão denominados CANDIDATOS APROVADOS E CLASSIFICADOS, estando aptos para realizar a matrícula.
- 7.3 Candidatos que tenham sido aprovados, mas que não tenham atingido a classificação dentro do número de vagas disponíveis serão denominados CANDIDATOS APROVADOS E NÃO CLASSIFICADOS. Estes candidatos poderão ser convocados apenas nos seguintes casos: desistência de candidatos aprovados e classificados ou disponibilidade de cotas de bolsas remanescentes.
- 7.4 O candidato selecionado que tenha vínculo empregatício deverá ter a liberação integral (comprovada oficialmente) de sua instituição de origem por um período de 24 (vinte e quatro) meses para cursar o Mestrado.
- 7.5 Candidato do mestrado ou do doutorado com vínculo empregatício que continue a receber salário ou bolsa de sua Instituição de trabalho não terá bolsa ofertada pelo Programa de Pós-graduação em Botânica. Candidato do mestrado ou do doutorado com vínculo empregatício, mas que não receba salário ou bolsa de sua Instituição de trabalho poderá ter bolsa ofertada pelo Programa de Pós-Graduação em Botânica, caso haja disponibilidade.

#### **8. CALENDÁRIO DAS PROVAS**

As provas do processo de seleção do mestrado e do doutorado serão realizadas na sala do PPGB Prédio Dárdano de Andrade Lima da UFRPE, UFRPE, conforme calendário do processo seletivo. Para candidatos residentes fora de Pernambuco será concedido o direito de realizar provas em outros locais, os quais serão determinados pela banca examinadora do processo seletivo, seguindo o mesmo calendário.

Os candidatos residentes fora do estado de Pernambuco e que optem por realizar prova fora da UFRPE, deverão fazer contato, antecipadamente ao processo seletivo, através da coordenação do PPGB pelo telefone 3320-6360, 3320-6361 ou pelos e-mails [\(pgb.ufrpe@gmail.com;](mailto:pgb.ufrpe@gmail.com) coordenacao.pgb@ufrpe.br; secretaria.pgb@ufrpe.br) para as devidas orientações pela comissão examinadora do processo seletivo vigente.

Será eliminado da seleção o candidato que não comparecer no dia e horário marcado para as provas escritas de língua estrangeira, de conhecimento e para a apresentação do pré-projeto de tese (no caso de Doutorado), conforme calendário do processo seletivo.

| <b>Data</b>  | Horário          | <b>Etapa</b>                                                   |
|--------------|------------------|----------------------------------------------------------------|
| 02/10        | Até as 18h       | Divulgação dos pontos para Etapa 1 - prova de                  |
|              |                  | conhecimentos (D), na página do PPGB                           |
| 27/11        | 9:00 às 11:00h   | <b>Etapa 1</b> – prova de idioma $(M/D)$                       |
|              |                  | Divulgação do resultado da prova de idioma                     |
|              | Até as 18h       | Divulgação da ordem de apresentação do pré-projeto             |
|              |                  | (D)                                                            |
| 28 a 30/11   | 8:00 às 17:00h   | Prazo recursal $-3$ dias úteis                                 |
| 01/12        | 8:30h            | Sorteio dos pontos para prova de conhecimento (D)              |
|              | 9:00 às 13:00h   | <b>Etapa 2</b> – Prova de conhecimentos $(M/D)$                |
| 04 a $05/12$ | 9:00 às 17:00h   | Etapa $3$ – Apresentação de pré-projeto (D)                    |
|              | $9:00$ às 17:00h | Etapas 3 e 4 – Avaliação de currículo e de planos de           |
|              |                  | trabalho $(M)$ – Trabalho interno da comissão                  |
| 06/12        | $9:00$ às 17:00h | <b>Etapa 4</b> – Avaliação de currículo (D) – Trabalho interno |
|              |                  | da comissão                                                    |
| 07/12        | Até as 18:00h    | Divulgação de resultados após homologação do CCD               |
| 11 a 12/12   | 8:00 às 17:00h   | Prazo recursal $-3$ dias úteis                                 |

Calendário do processo seletivo para Mestrado (M) e Doutorado (D) constará de:

#### **9. BOLSAS DISPONÍVEIS**

O Programa dispõe de 10 bolsas de mestrado e 09 bolsas de doutorado, serão distribuídas de acordo com a

ordem de aprovação e classificação dos candidatos. Destas, duas bolsas de mestrado e uma de doutorado só serão implementadas no início do segundo semestre. Essas cotas ficarão para os últimos colocados no processo seletivo. A aprovação no exame de seleção não garante ao ingressante o recebimento de uma bolsa de estudo.

# **10. VAGAS OFERECIDAS PELOS DOCENTES (Atenção! O total de vagas no quadro abaixo está relacionado à disponibilidade de orientação dos docentes do programa e não à quantidade de vagas disponíveis para matrícula pelo PPGB, ver item 7 deste edital).**

Recomenda-se aos candidatos, fazer contato prévio com seus possíveis orientadores para elaboração dos projetos de pesquisa. Os endereços de e-mail dos professores estão disponíveis na página do PPGB.

Realocação do tipo de vaga oferecida por cada docente poderá ocorrer, se necessário, após o resultado final da seleção.

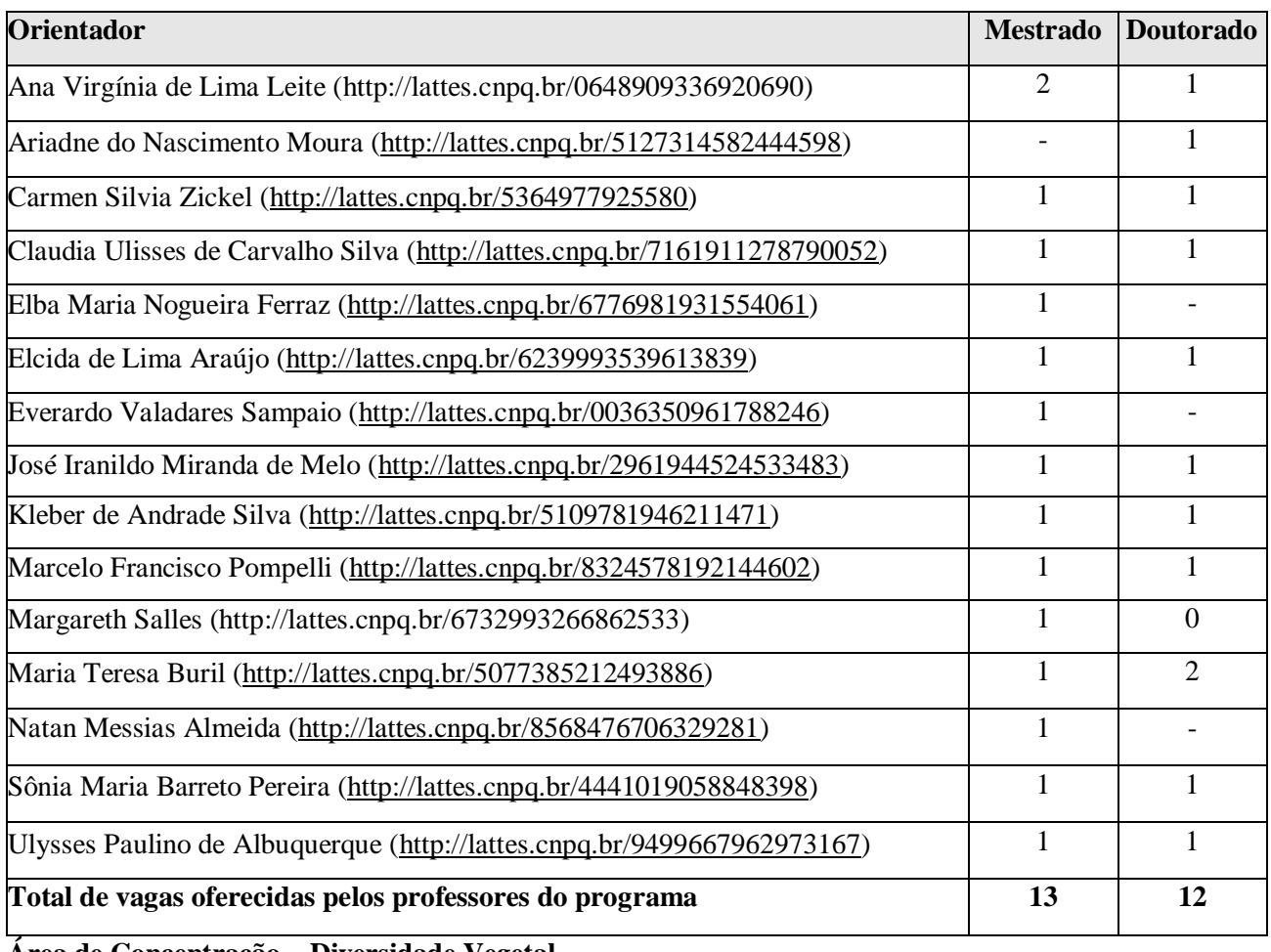

**Área de Concentração – Diversidade Vegetal**

**Linha de Pesquisa 1:** Estrutura e composição da diversidade vegetal

Descrição – Contempla as linhas de florística, fitossociologia, morfologia de macro e microalgas e angiospermas, citogenética e citotaxonomia, sistemática e filogenia, biogeografia.

**Linha de Pesquisa 2:** Processos geradores e mantenedores da diversidade vegetal

Descrição – Contempla as linhas de ecologia de populações e ecossistemas terrestres e aquáticos, ecologia

reprodutiva e fisiologia e ecofisiologia vegetal.

**Linha de Pesquisa 3:** Usos e conservação da diversidade vegetal

Descrição – Contempla as linhas de etnobotânica e botânica aplicada.

#### **11. RECURSOS**

Dos resultados do processo seletivo caberá recurso, de nulidade ou de recontagem, devidamente fundamentado, para o colegiado do respectivo Programa. A abertura do processo deverá ser realizada no prazo de até 3 (três) dias úteis após divulgação do resultado parcial ou final.

#### **12. MATRÍCULA**

Poderão se matricular no programa, os candidatos aprovados, obedecendo rigorosamente à ordem de classificação, nas vagas disponibilizadas pelo programa, divulgada na página do PPGB.

A matrícula dos candidatos selecionados será efetuada seguindo o calendário da UFRPE para as Pós-Graduações.

#### **13. DAS DISPOSIÇÕES GERAIS**

- I. Local de informações: Pró-Reitoria de Pesquisa e Pós-Graduação da UFRPE, Rua Dom Manoel de Medeiros, s/n, Dois Irmãos, Recife, Pernambuco, telefone (81) 3320-6052 (www.prppg.ufrpe.br) ou página do PPGB [\(http://www.pgb.ufrpe.br/\),](http://www.pgb.ufrpe.br/)) através dos e-mails coordenacao.pgb@.ufrpe.br, [secretaria.pgb@ufrpe.br o](mailto:secretaria.pgb@ufrpe.br)u pelos telefones (81) 3320-6360; 3320-6361.
- II. Os candidatos somente poderão participar das etapas de seleção mediante a apresentação de documento oficial contendo fotografia, sendo desclassificados do concurso os que faltarem a qualquer das etapas ou não obedecerem aos horários estabelecidos. As provas escritas devem ser feitas obrigatoriamente com caneta esferográfica azul ou preta.
- III. A realização da inscrição implica em irrestrita submissão do candidato ao presente edital, tendo o candidato completa responsabilidade sobre as documentações e informações apresentadas, sob pena da nulidade de sua inscrição e dos atos decorrentes dela.
- IV. A comissão de seleção e admissão instituída para o processo vigente decidirá os casos omissos.

Recife, 25 de setembro de 2017

anateur Buil radom do Polo Ima)<br>Graduação Octavina

Maria Teresa Buril Coordenadora do programa de Pós-Graduação em Botânica Universidade Federal Rural de Pernambuco

# **ANEXO I: PROGRAMA PARA A PROVA DE CONHECIMENTO EM BOTÂNICA PARA CANDIDATOS AO MESTRADO**

- 1. Estrutura, crescimento e regulação de populações e comunidades terrestres e aquáticas;
- 2. Biodiversidade: conceito, métodos de mensuração e padrões biogeográficos;
- 3. Interações ecológicas entre plantas e outros organismos;
- 4. Ameaças à biodiversidade e estratégias para a conservação;
- 5. Conceitos, métodos e aplicações dos estudos etnobotânicos;
- 6. Princípios de nomenclatura botânica, sistemática filogenética e principais sistemas de classificação;
- 7. Morfologia, taxonomia e evolução de Angiospermas;
- 8. Morfologia, taxonomia e evolução das algas e protistas heterotróficos;
- 9. Relações hídricas;
- 10. Nutrição Mineral;
- 11. Fotossíntese;
- 12. Respiração;
- 13. Hormônios vegetais.

#### **Bibliografia básica**

RAVEN, P.H.; EVERT, R.F. & EICHHORN, S.E. Biologia Vegetal. 7. Ed. Rio de Janeiro: Ed. Guanabara Koogan. 2007.

RICKLEFS, R.E. & RELYEA, R. A economia da natureza. 7. Ed. Rio de Janeiro: Guanabara Koogan. 2016.

#### **Bibliografia complementar**

ALBUQUERQUE, U.P. Introdução à etnobotânica. Rio de Janeiro: Ed. Interciência. 2005. GUERRA, M. Introdução à Citogenética Geral. Editora Guanabara Koogan S.A., Rio de Janeiro, 142 p. 1989. JUDD, W.S., CAMPBELL, C.S., KELLOGG, E.A., STEVENS, P.F., DONOGHUE,M.J. Sistemática Vegetal: Um Enfoque Filogenético. 3. ed. Porto Alegre: Artmed, 612p. 2009. KERBAUY, G.B. Fisiologia Vegetal. Rio de Janeiro: Guanabara Koogan. 2004. GUERRA, M. FISH: Conceitos e Aplicações, 2004.

SOUZA, V. & LORENZI, H. Botânica sistemática. 3 ed. Instituto Plantarum. 768 p. 2012.

# **ANEXO II: ROTEIRO PARA APRESENTAÇÃO DA PROPOSTA DE TRABALHO PARA CANDIDATOS AO MESTRADO**

O plano de trabalho deve ter no máximo duas (02) páginas (excluindo-se as referências bibliográficas). A formatação deverá ser a seguinte: fonte Times New Roman 11, espaçamento entre linhas de 1,5 pt, margens superior e inferior de 2,5 cm e laterais de 2 cm. (*Entregar 3 cópias no momento do envio do material para o PPGB*).

O texto deverá apresentar uma breve introdução ao problema, objetivo principal da proposta, hipóteses (quando pertinente), procedimento metodológico, justificativa, resultados esperados e referências bibliográficas. O plano deverá obedecer aos seguintes requisitos:

![](_page_8_Picture_70.jpeg)

# **ANEXO III: CRITÉRIOS PARA PONTUAÇÃO DO** *CURRICULUM VITAE* **DOS CANDIDATOS**

### **AO CURSO DE MESTRADO**

![](_page_9_Picture_203.jpeg)

*\*Para calcular a média final do currículo: Somatória dos itens A+B+C+D/10* 

# **ANEXO IV: ROTEIRO PARA APRESENTAÇÃO DO PRÉ-PROJETO DE TESE PARA OS CANDIDATOS AO DOUTORADO**

O pré-projeto deve ter no máximo quatro (04) páginas (excluindo-se as referências bibliográficas). A formatação deverá ser a seguinte: fonte Times New Roman 11, espaçamento entre linhas de 1,5 pt, margens superior e inferior de 2,5 cm e laterais de 2 cm. (*Entregar 3 cópias no momento do envio do material para o PPGB*).

O texto deverá apresentar uma breve introdução ao problema, objetivo principal da proposta, hipóteses, procedimento metodológico, justificativa, resultados esperados e referências bibliográficas.

A apresentação oral deve conter: 1. Breve contextualização teórica do problema, 2. Objetivos, 3. Hipóteses, 4. Procedimentos metodológicos, 5. Resultados esperados, 6. Infraestrutura disponível, 7. Cronograma. A apresentação deverá ser salva em Powerpoint ou PDF.

Na avaliação do pré-projeto serão observados os seguintes critérios:

![](_page_10_Picture_79.jpeg)

# **ANEXO V: CRITÉRIOS PARA PONTUAÇÃO DO** *CURRICULUM VITAE* **DOS CANDIDATOS AO**

### **CURSO DE DOUTORADO**

![](_page_11_Picture_202.jpeg)

*\*Para calcular a média final do currículo: Somatória dos itens A+B+C+D/10*